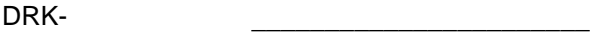

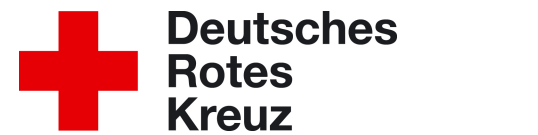

## **Antrag auf Bestätigung / Rollenzuweisung**

Hiermit zeigen wir, gemäß Ordnung der Gemeinschaften bzw. DRK-Satzung, die Wahl / Ernennung von

\_\_\_\_\_\_\_\_\_\_\_\_\_\_\_\_\_\_\_\_\_\_\_\_\_\_\_\_\_\_\_\_\_\_ zum \_\_\_\_\_\_\_\_\_\_\_\_\_\_\_\_\_\_\_\_\_\_\_\_\_\_\_\_\_\_ an. Antragsteller (Vorname Nachname) Funktion / Tätigkeitsbeschreibung

Beigefügte Unterlagen: - Im Falle einer Wahl das Wahlprotokoll

Wir bitten um die Bestätigung im Amt. Weiterhin nach erfolgter Bestätigung, um die Erteilung der Zugriffsrechte für die Mitglieder-/Technikdaten des DRK-Server gemäß des Rollen-/ Rechtekonzeptes für das erworbene Amt.

Wahl-/Ernennungsdatum:

Antragsteller Druckbuchstaben + Unterschrift Rechtlicher Vertreter der o.g. Verbandsstufe

Druckbuchstaben + Unterschrift + Siegel

## **Bestätigung im Amt:**

Hiermit bestätige ich o.g. Antrag und stimme der Wahl / Ernennung unter nachfolgenden Auflagen zu. (Bei Wahl JRK / WW /WuS - Leitung nur Kenntnisnahme)

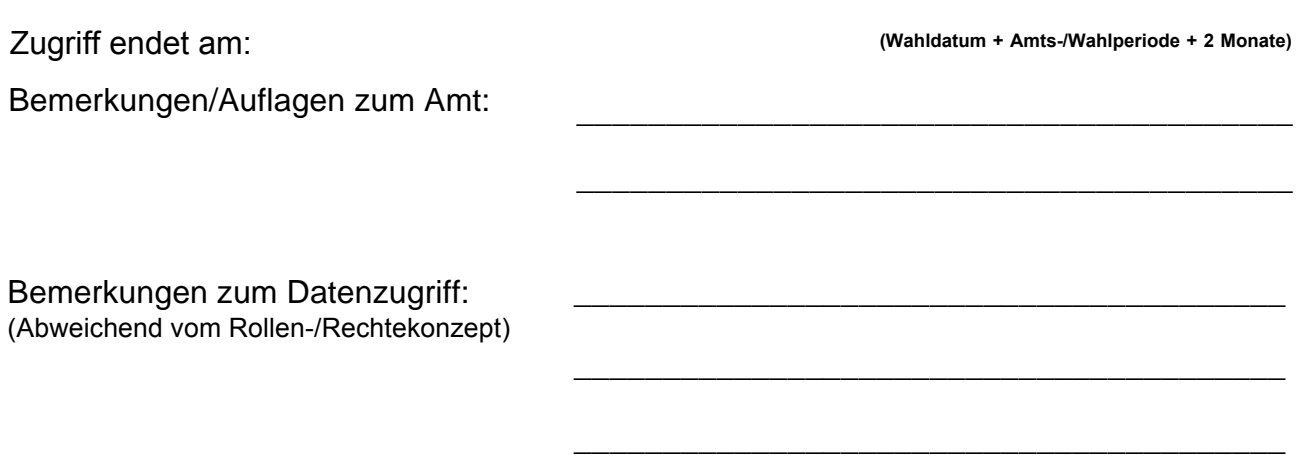

\_\_\_\_\_\_\_\_\_\_\_\_\_\_\_\_\_\_\_\_\_\_\_\_\_\_\_\_\_\_\_\_\_ Druckbuchstaben + Unterschrift + Siegel